## Log ind

Indtast brugernavn og adgagnskode for at logge ind.

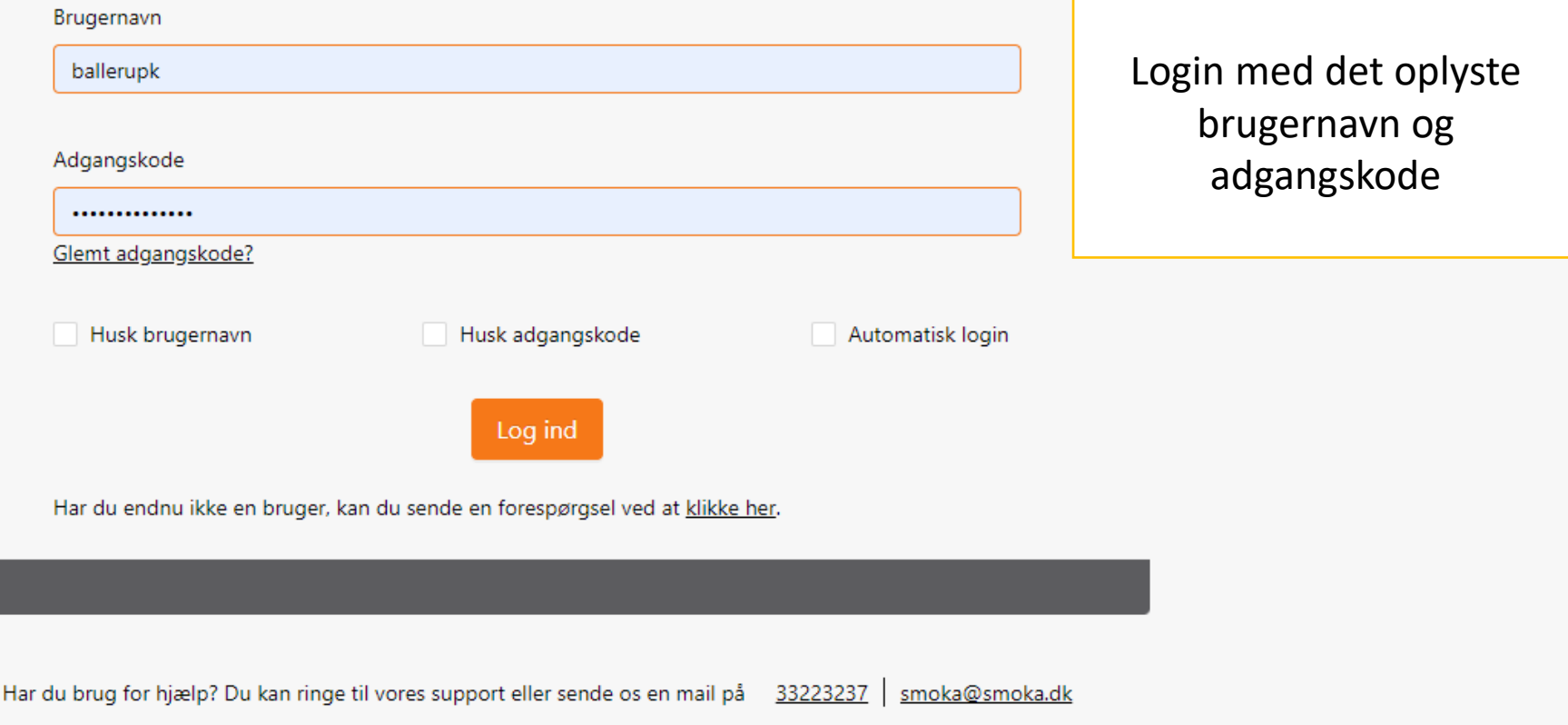

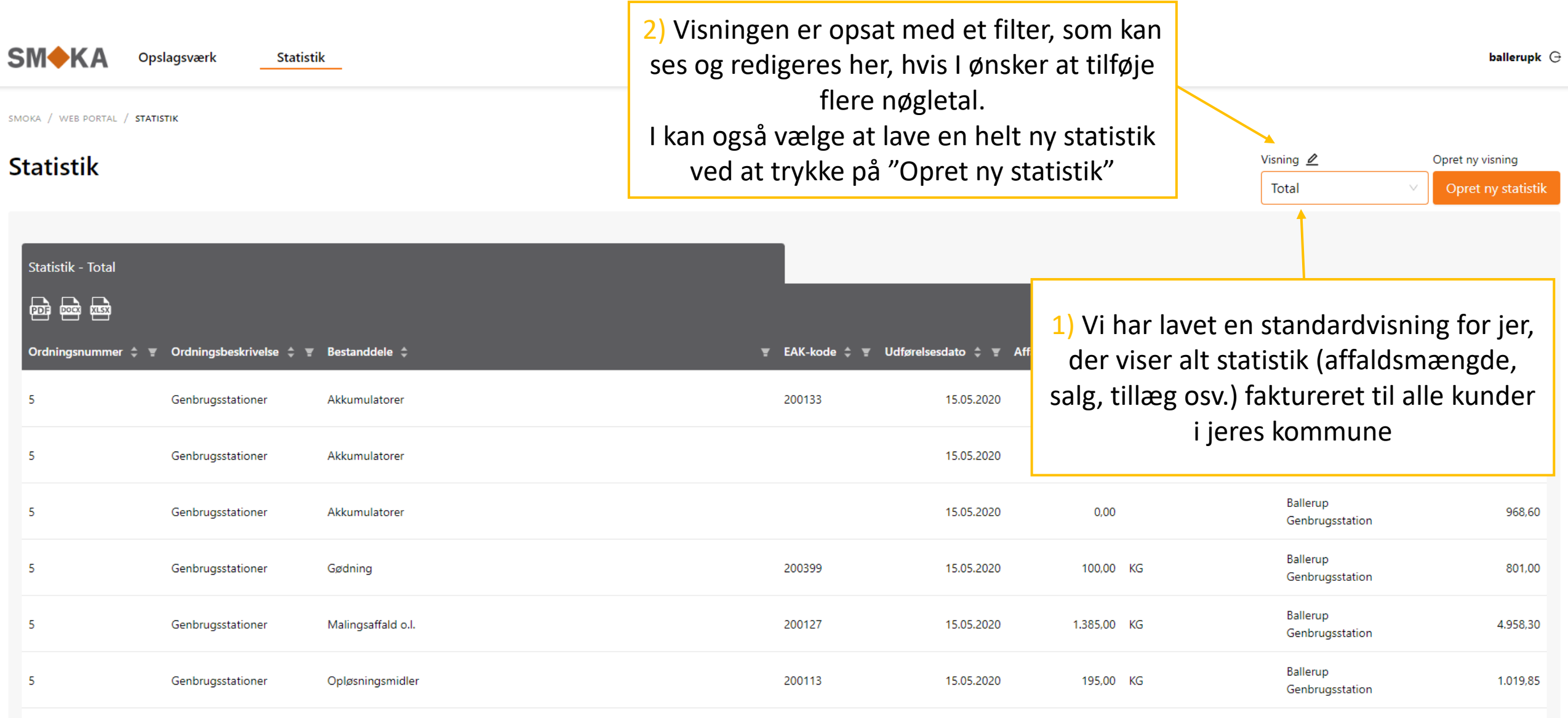

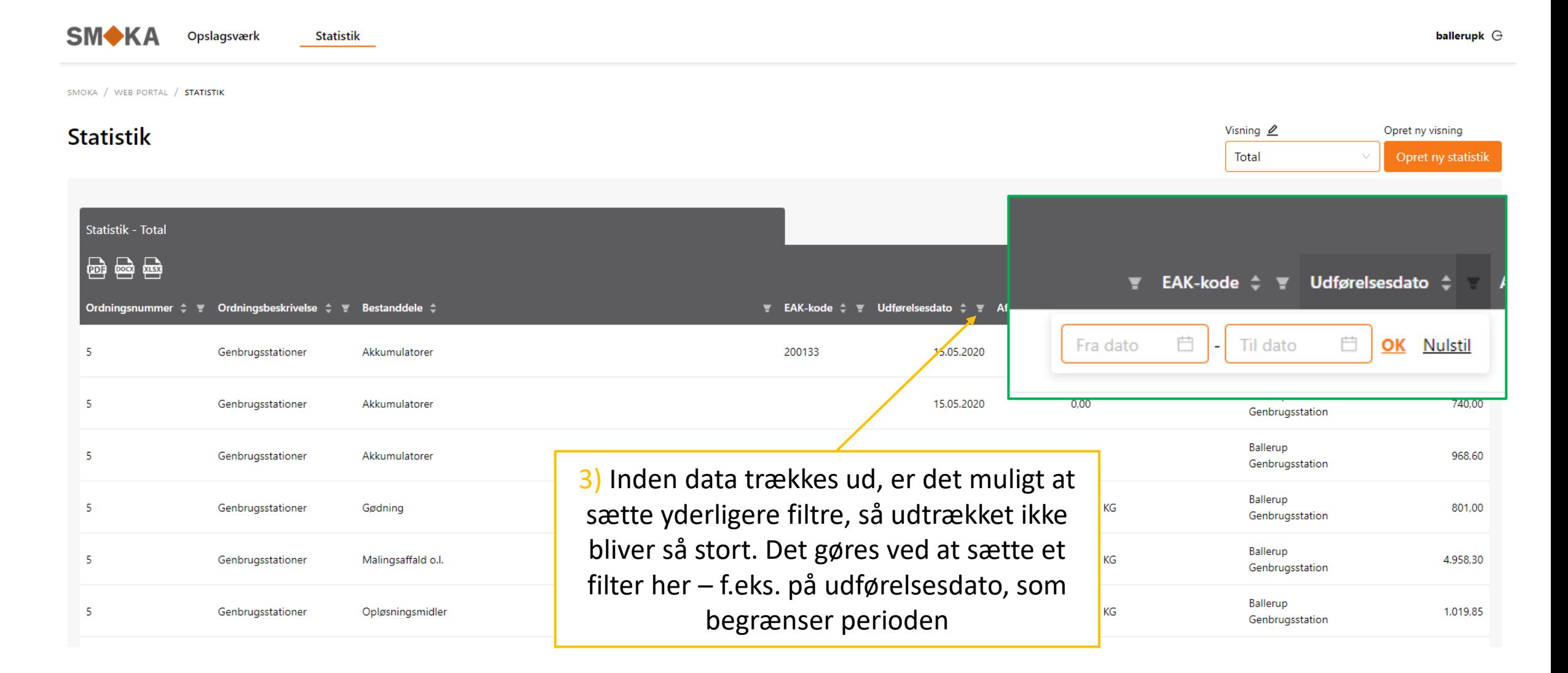

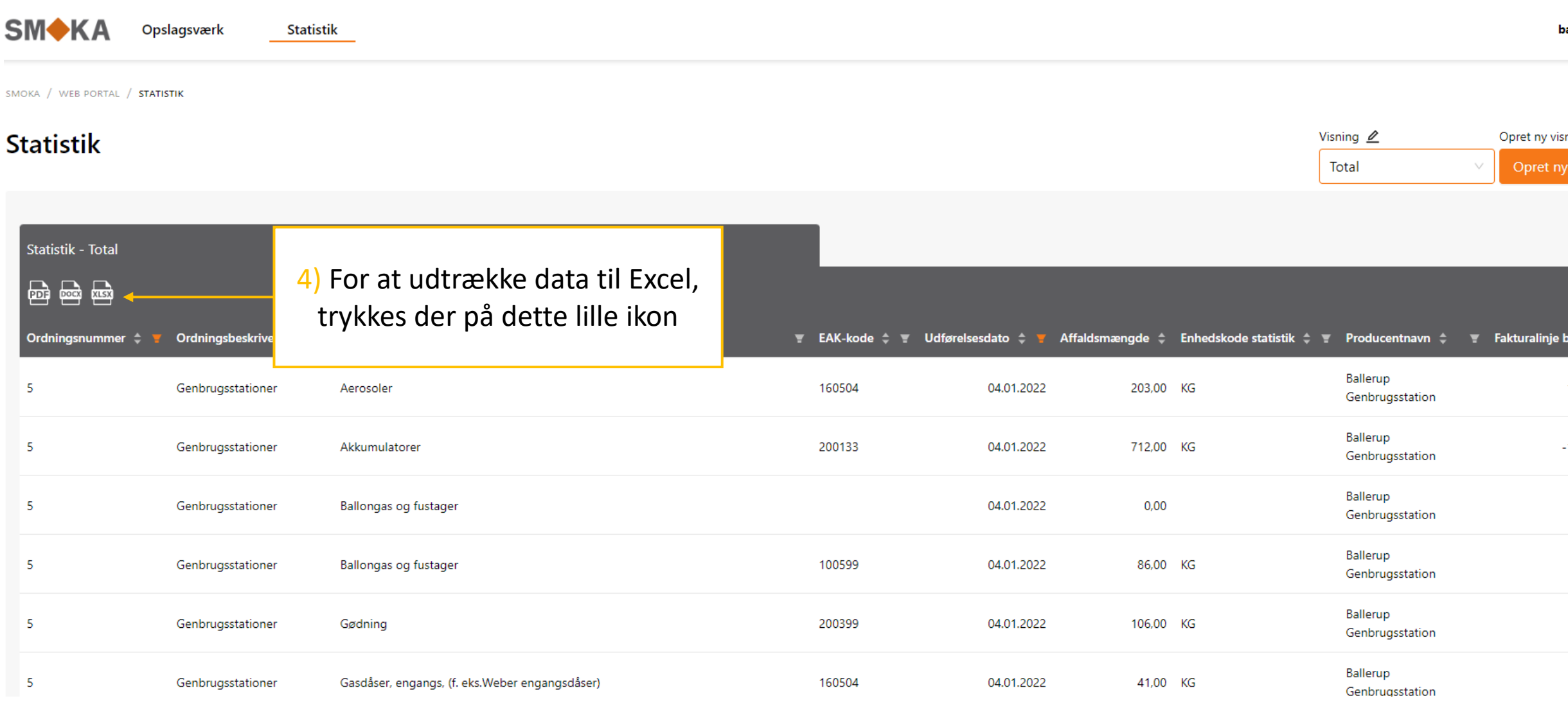

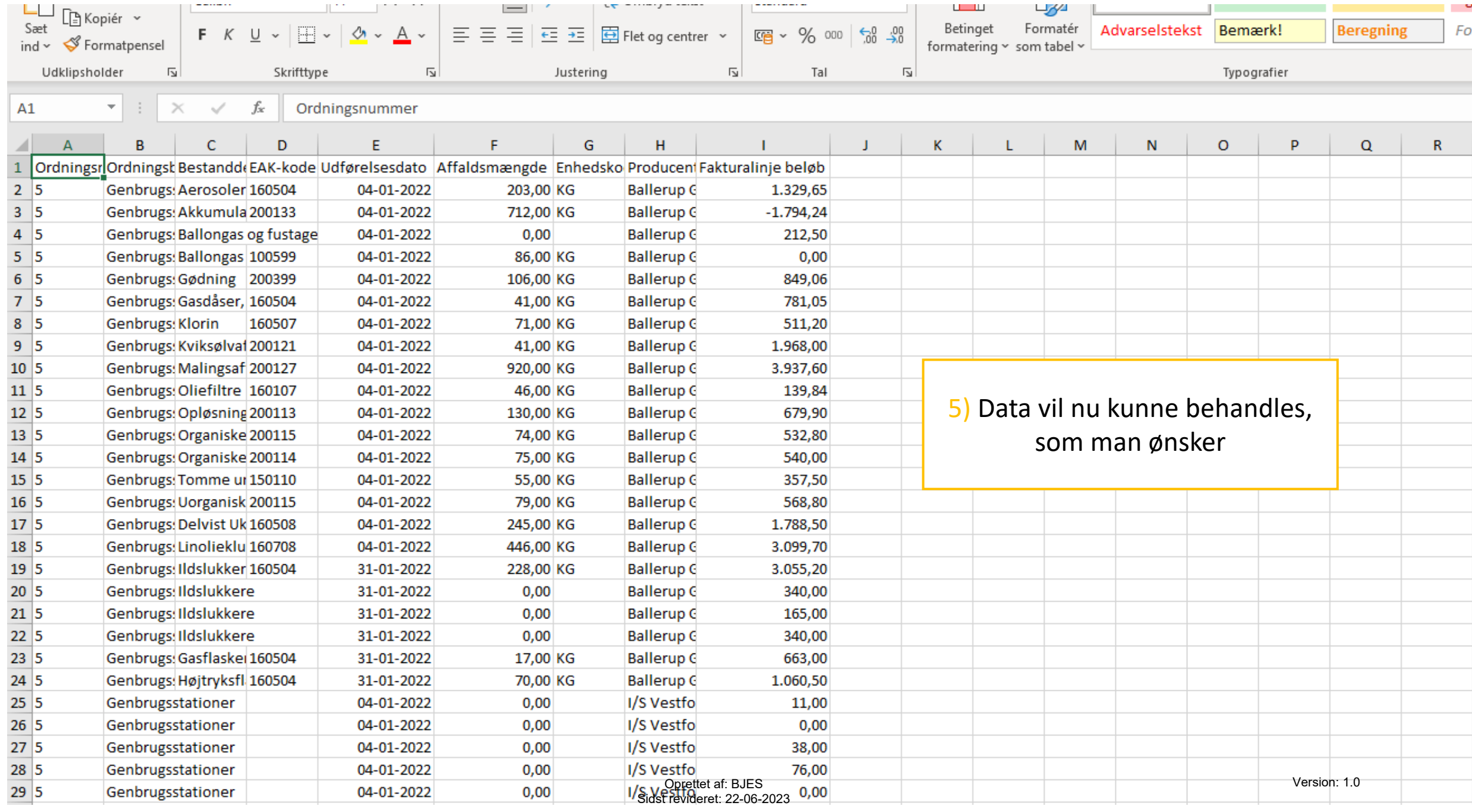